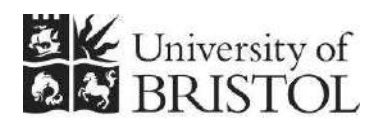

IT SERVICES

# **Access: using operators and functions in queries**

**Reference document** 

## **Aims and Learning Objectives**

This document aims to cover all the query language elements (expressions, functions etc) that are available for you to use in your queries, and on your forms and reports.

## **Document information**

This document is available on the web. To find this, go to [www.bristol.ac.uk/is/learning/resources](http://www.bristol.ac.uk/is/learning/resources) and in the **Keyword** box, type the document code given in brackets at the top of this page.

## **Related documentation**

Other related documents are available from the web at:

<http://www.bristol.ac.uk/is/learning/resources>

## **Contents**

#### **Document information**

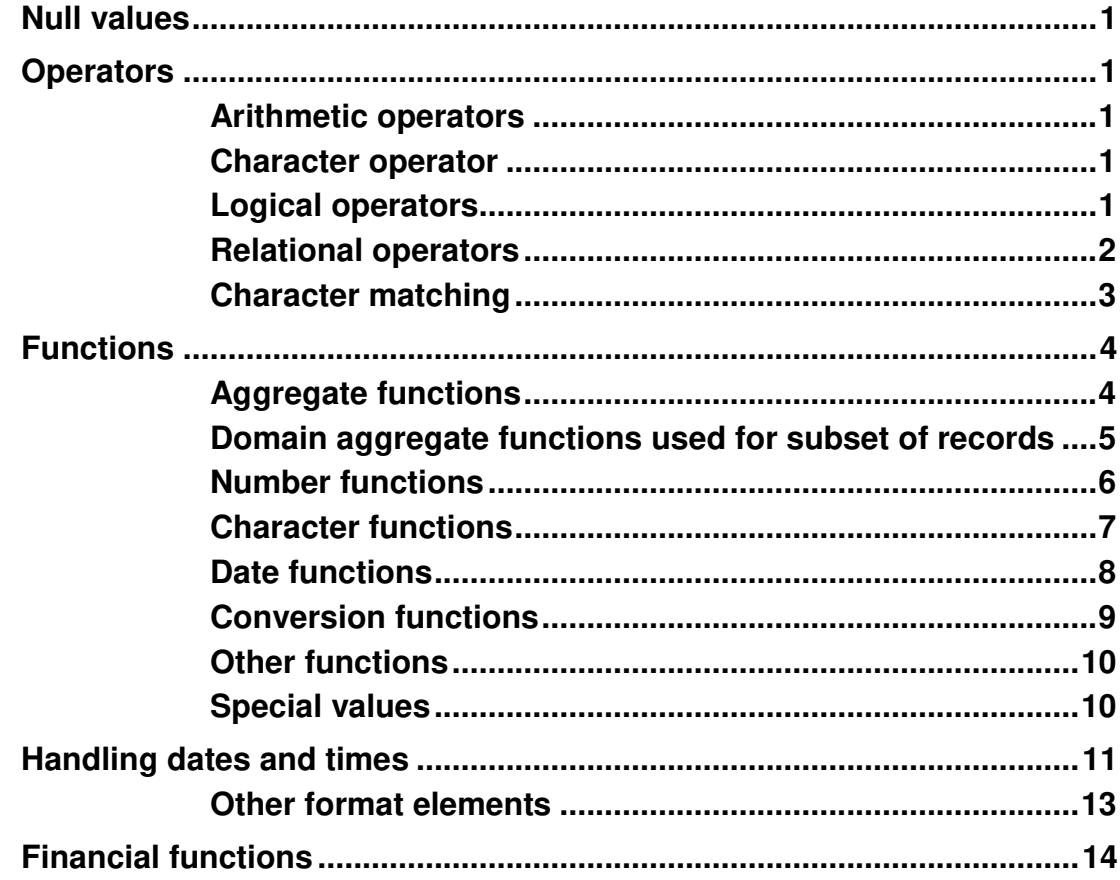

## **Introduction**

Unless specified, the following query elements are available in all versions of Access. Where a version is mentioned, then that element is only available from that version.

## **Null values**

Null values are excluded from calculations. For example, if an average is requested, the value returned is the average of the *non-null* values only.

The reserved word *null* matches null values and is used with the 'is' operator, not '='

Note that null values come first in ascending order, last in descending order.

## **Operators**

#### **Arithmetic operators**

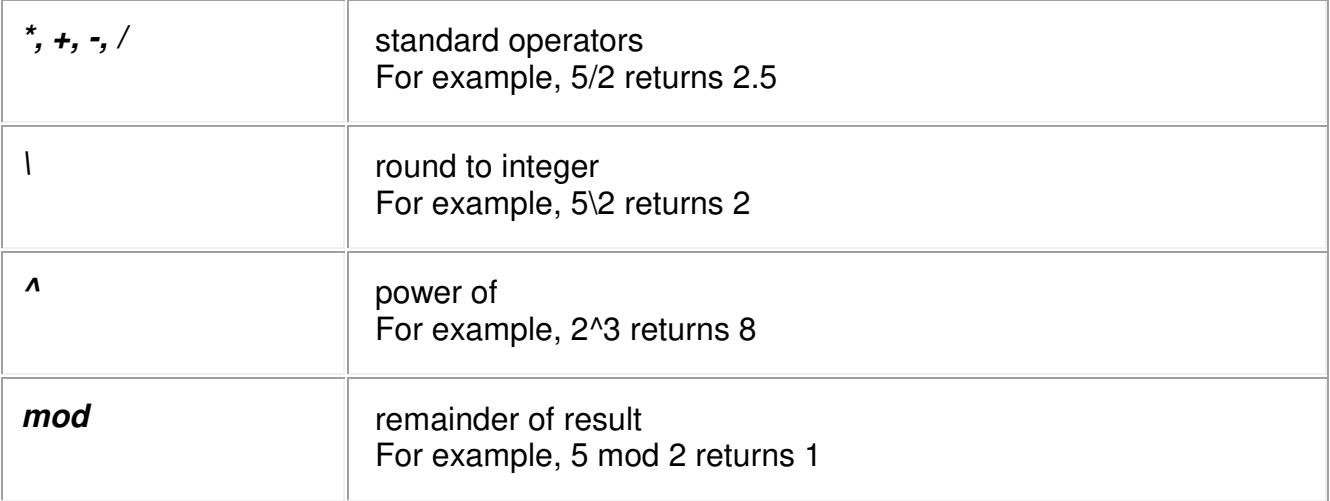

#### **Character operator**

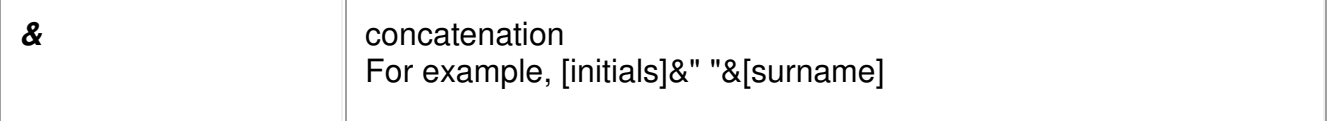

### **Logical operators**

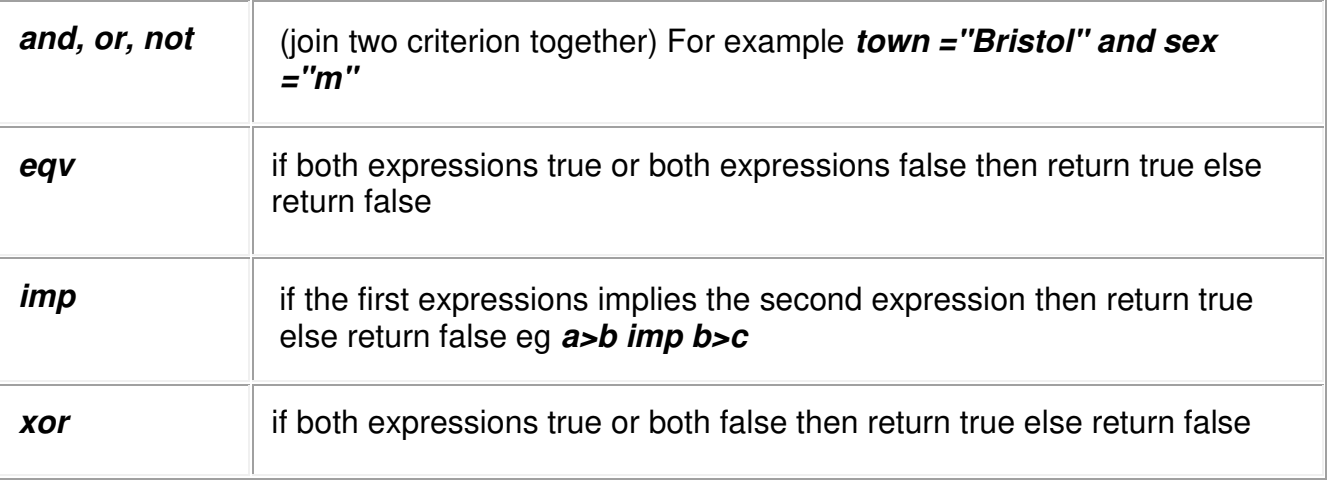

### **Relational operators**

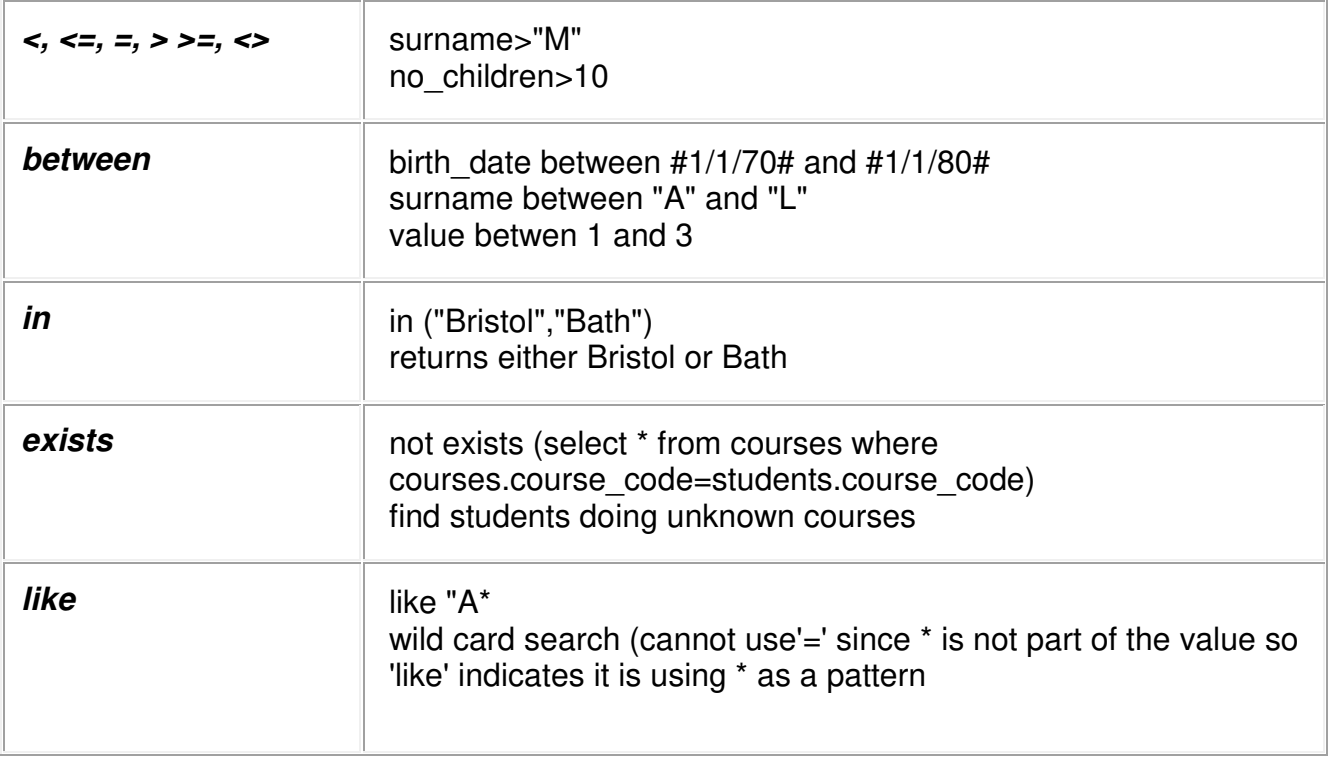

### **Character matching**

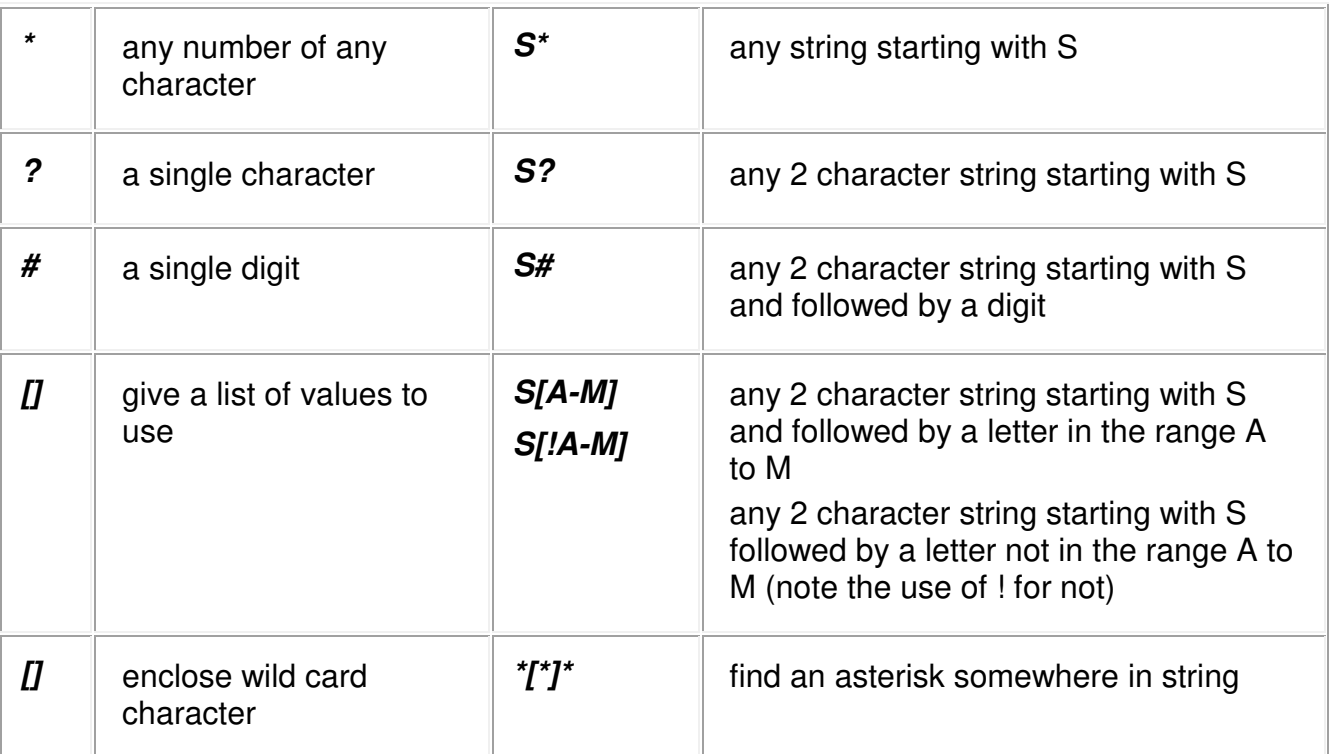

Character expressions are enclosed in double quotes and are used in pattern matching with the *like* operator. The following can be used in character expressions:

## **Functions**

### **Aggregate functions**

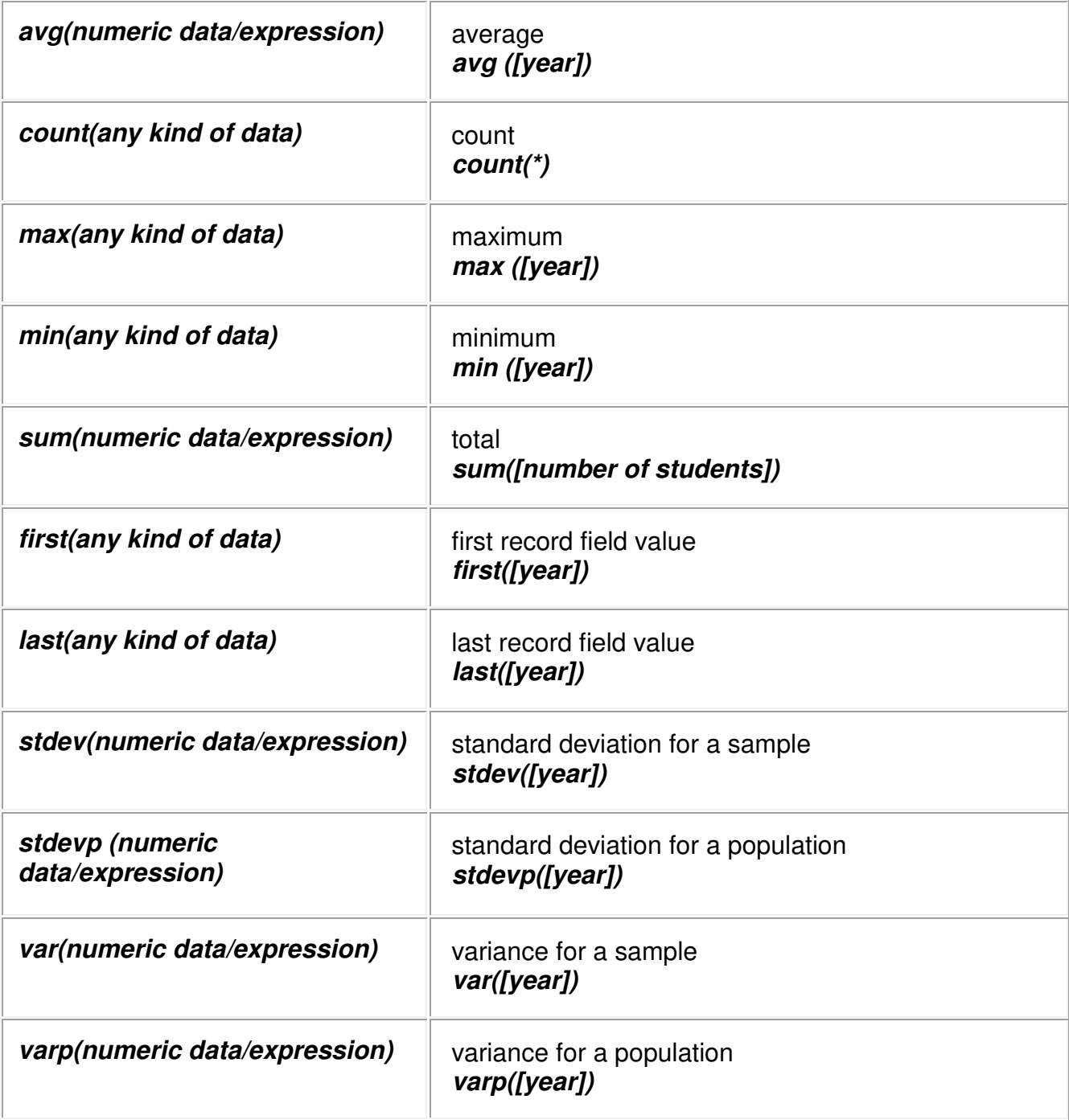

#### **Domain aggregate functions used for subset of records**

Note that condition on text needs quotes around the text. Since double or single quotes can be used for a condition, it is easier to standardise on double quotes for the function arguments, and single quotes for a string condition to avoid confusion. Note also that condition is optional. Very useful on forms and reports if based on a table rather than a query. Less likely to be used in a query because the condition can be expressed easily.

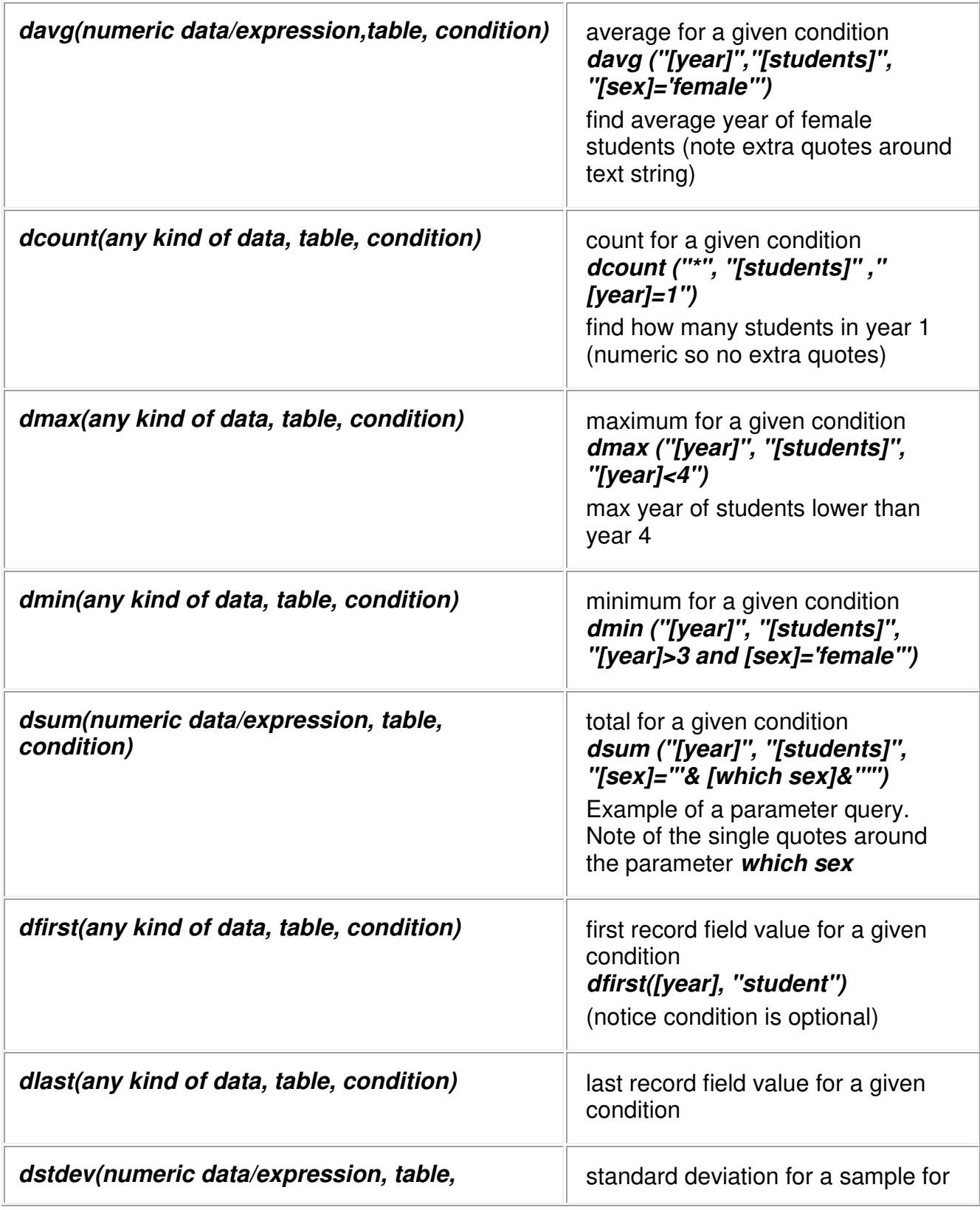

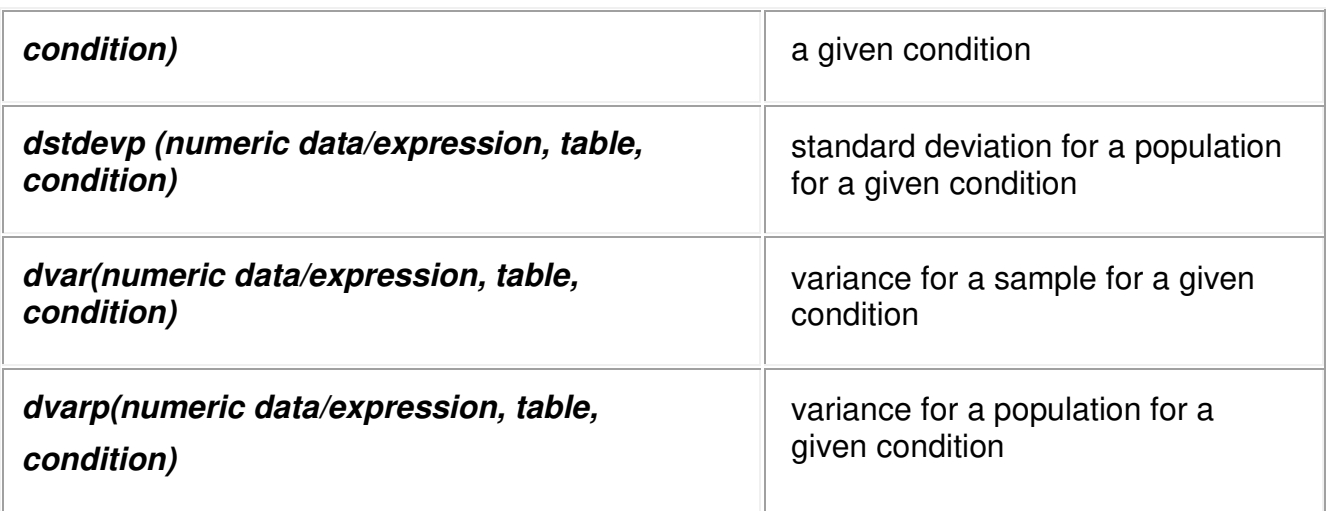

### **Number functions**

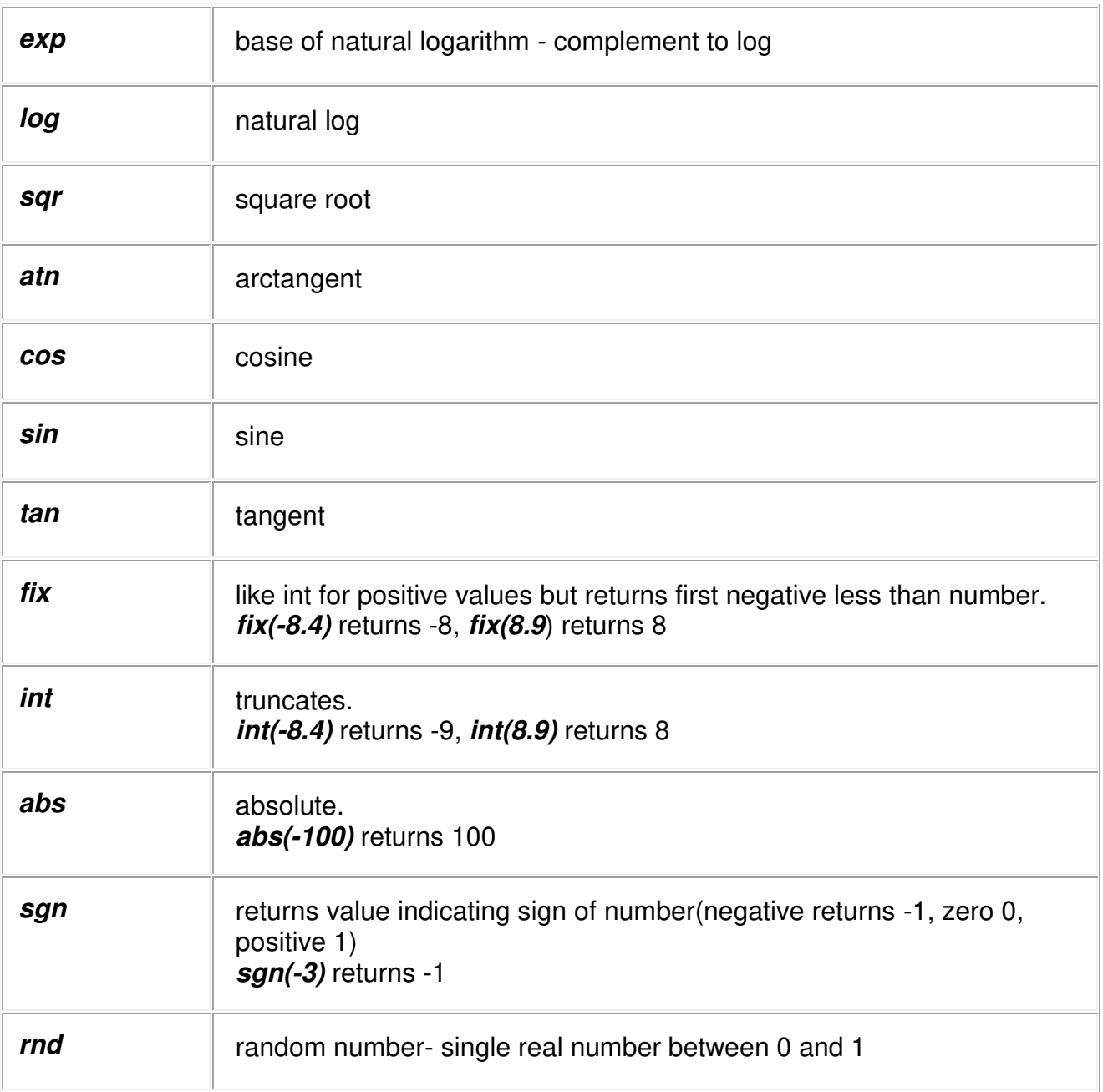

### **Character functions**

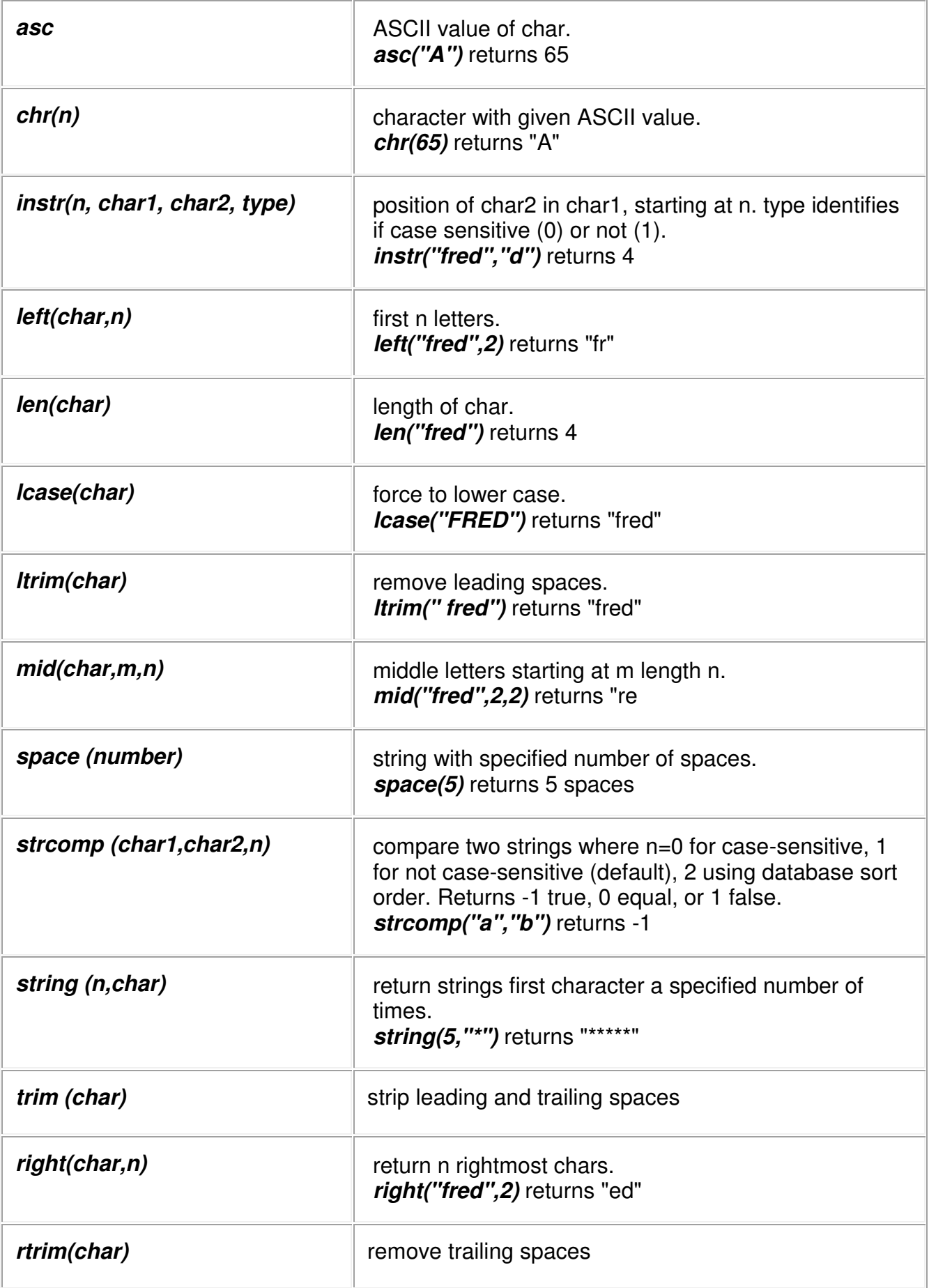

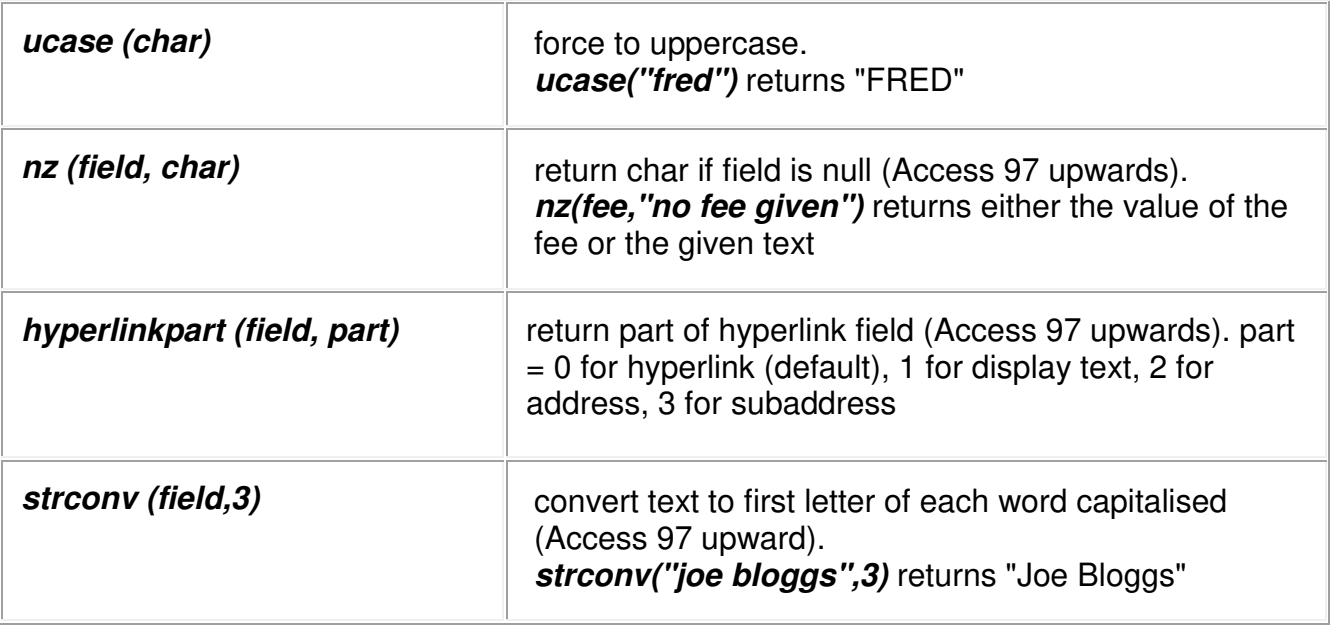

#### **Date functions**

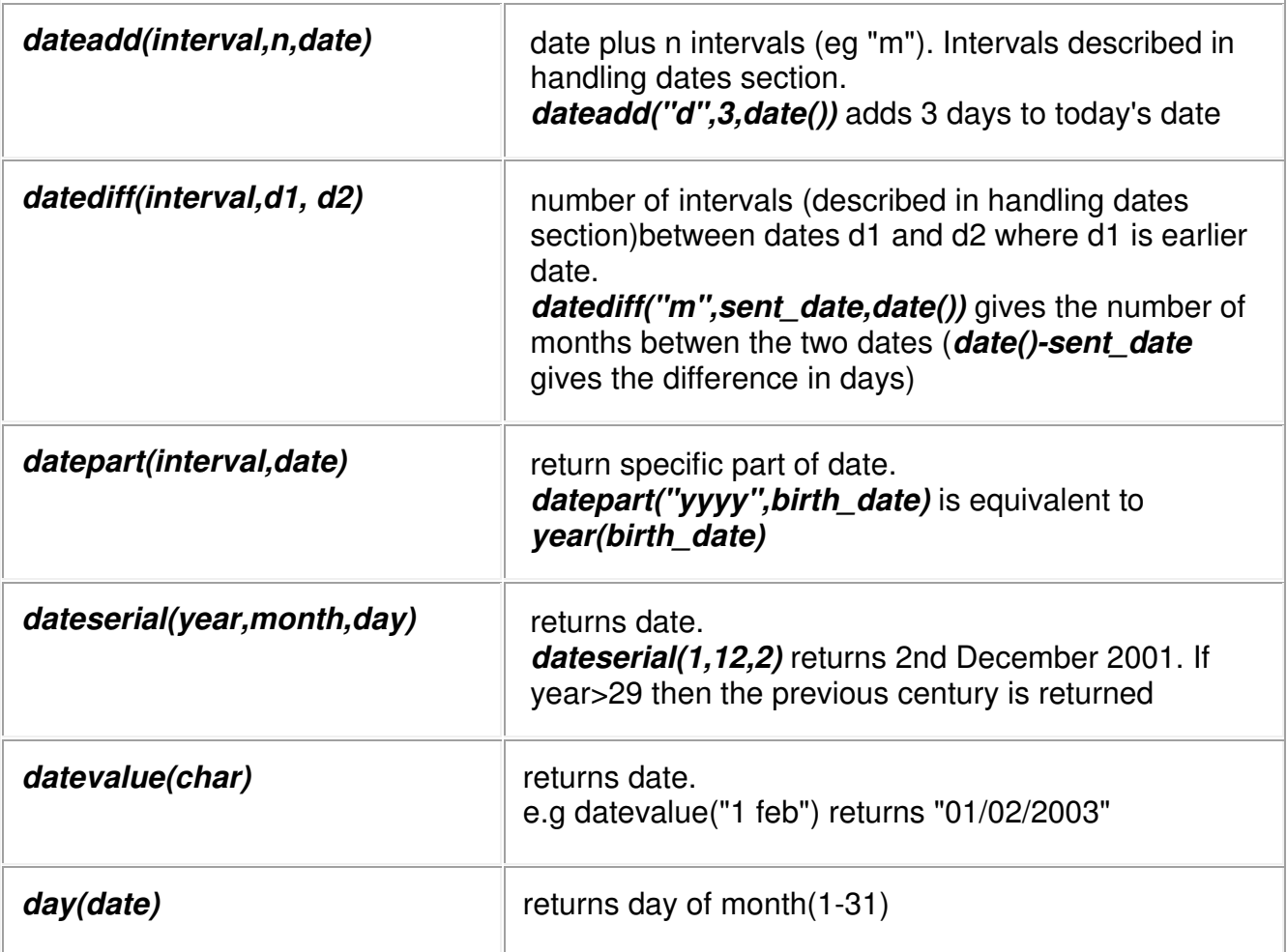

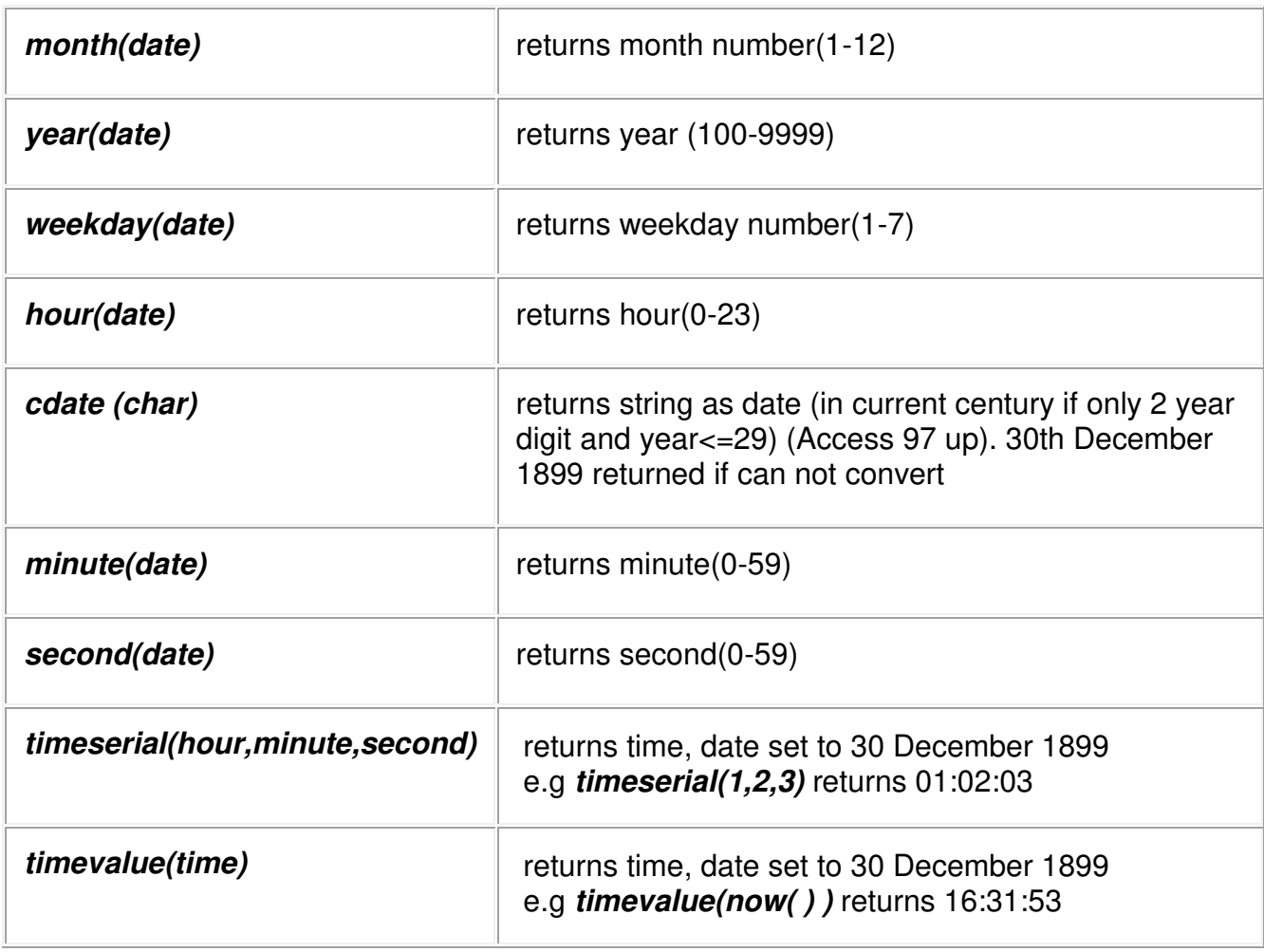

### **Conversion functions**

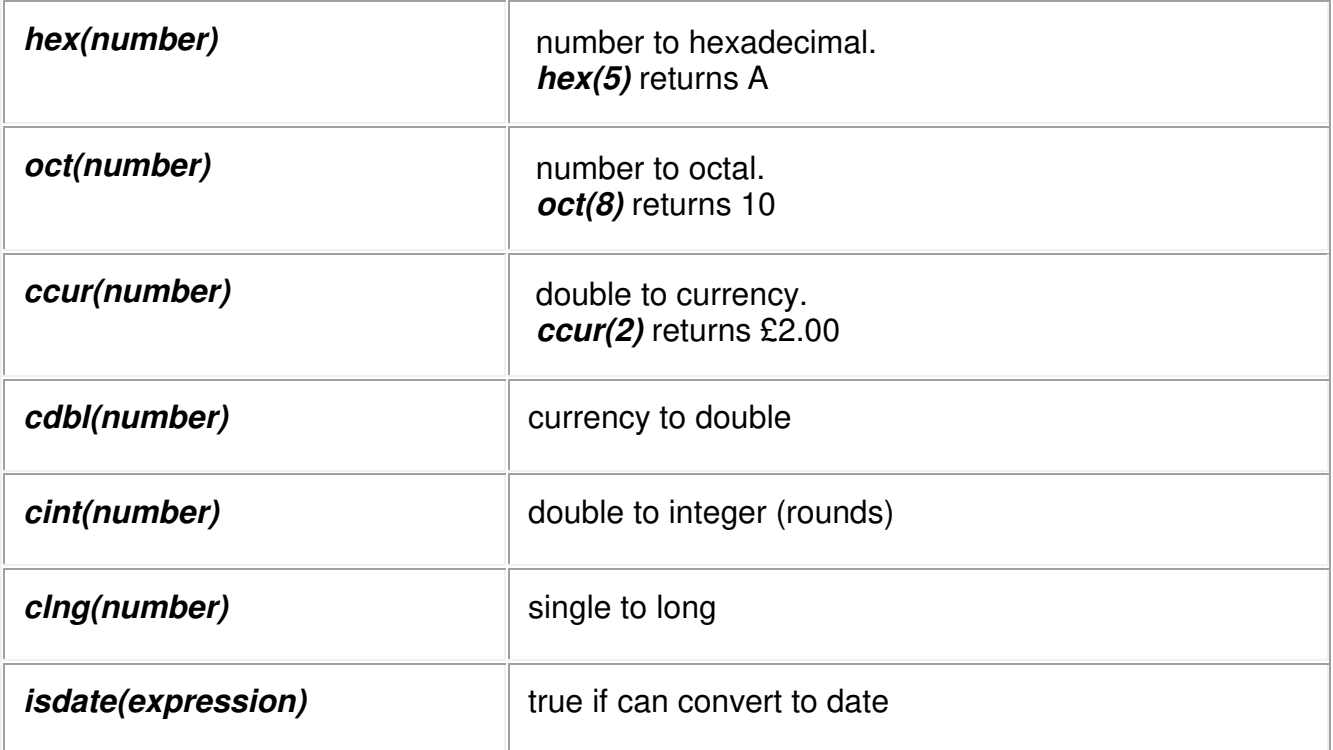

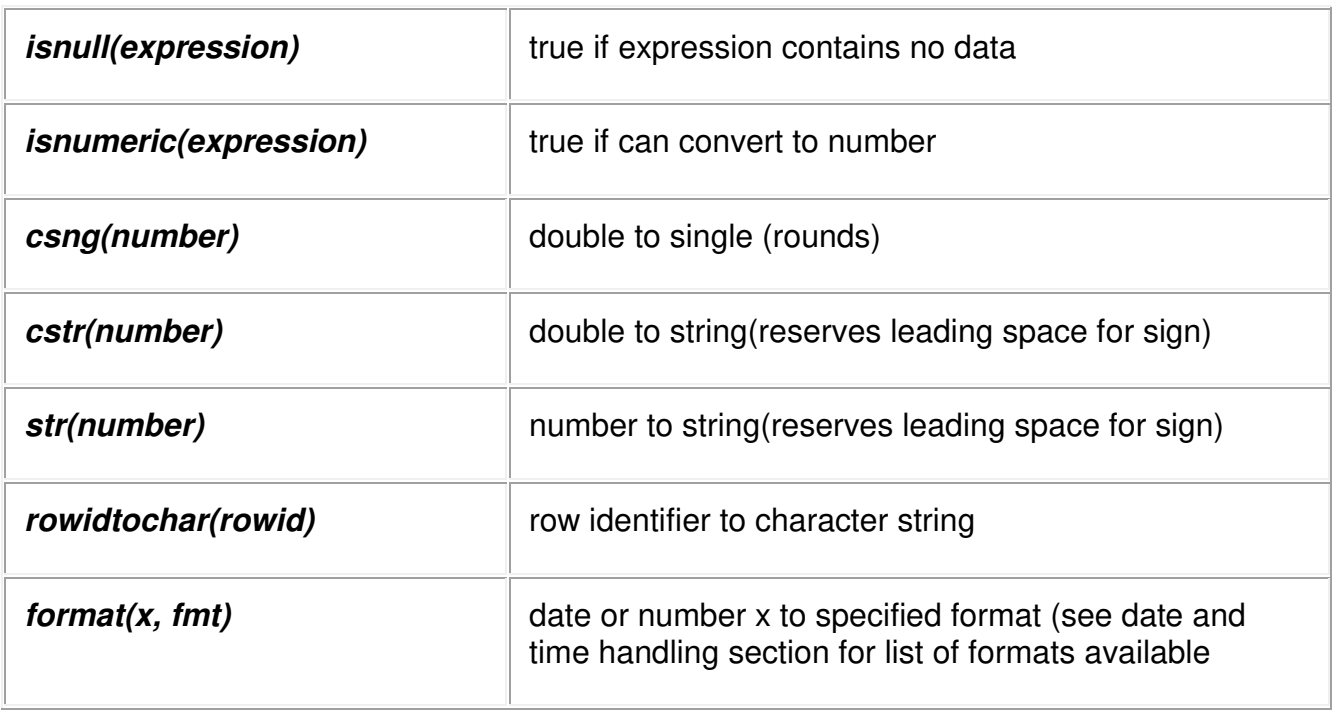

### **Other functions**

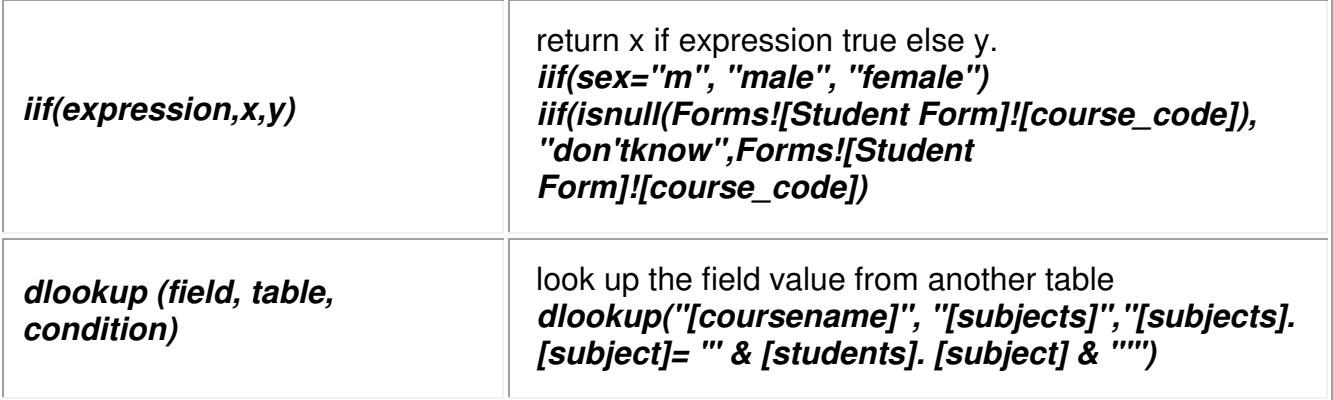

### **Special values**

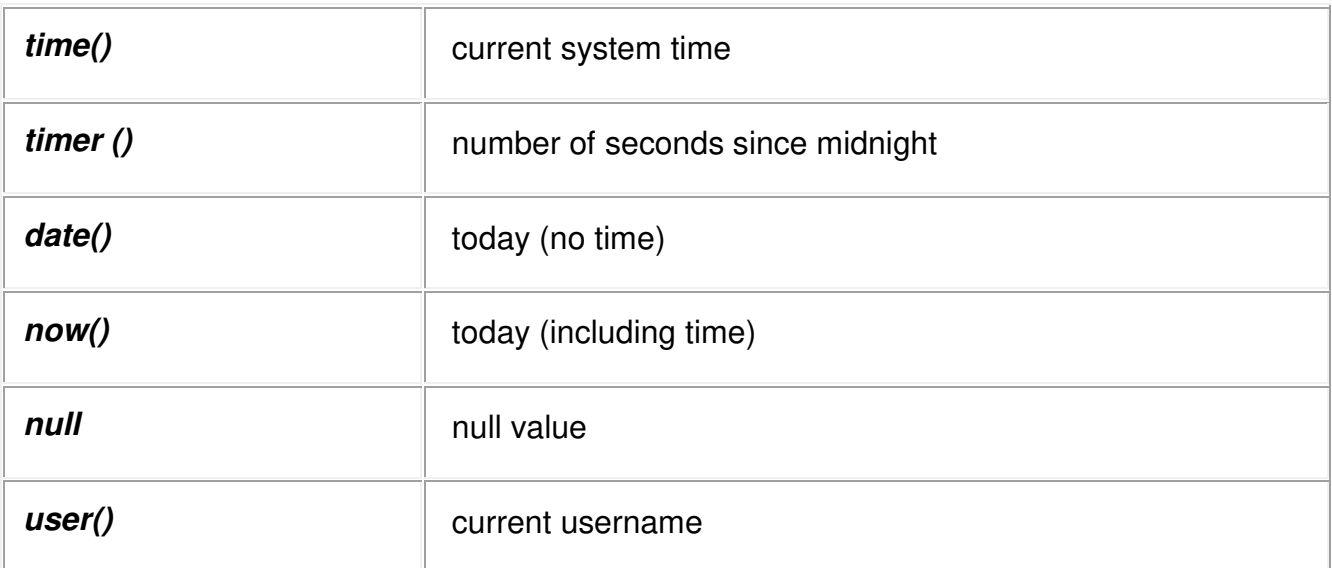

## **Handling dates and times**

The normal format for dates is DD-MM-YY, but dates may be given as DAY MONTH YEAR. The only exception is when importing dates when you must change the date field to be data type text. You can then change the data type back after the import.

- Press Alt/Tab to switch to Program Manager.
- Click on the International icon.
- Check that country is United Kingdom.
- Check the date format. This is the date format that will be used for all Windows applications.
- Change the long date format to include the day of the week.
- Change the year to display as 4 digits. (Access 2 assumes a 2 digit year as current century. Access 97 assumes 00 - 29 as current century, 30-99 as last.)

At least two components of the date must be given. If day number is omitted then 1 will be the default. If year is omitted then the current year will be default. If a date alone is stored, a time of 00:00 is assumed. Dates can range in value from 1 January 100 to 31 December 9999

The special value *date* and *now* return the current date and time.

Arithmetic can be performed on dates using the datediff.

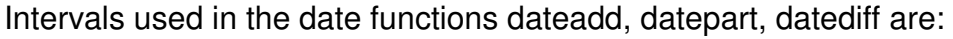

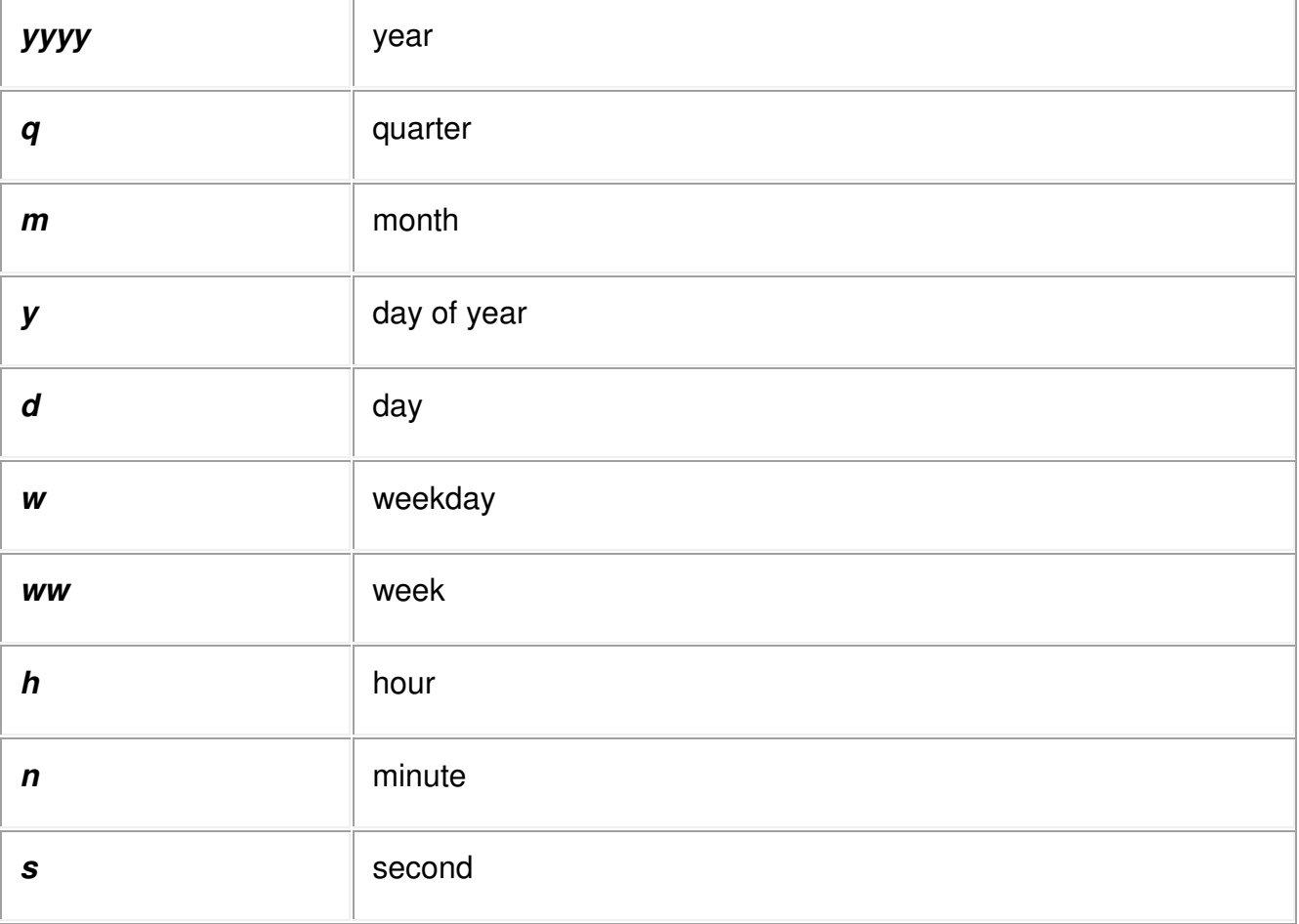

The date can be displayed in different formats using functions, for example:

#### *format(birth\_date, 'dddd d MMMM yyyy')*

displays the date as, for example, 'Monday 23 January 1989'.

Elements of dates which may be used to specify the date format are listed below. The case of the output follows the case used in the format, for example *MMMM* produces FEBRUARY, *mmmm* produces February.

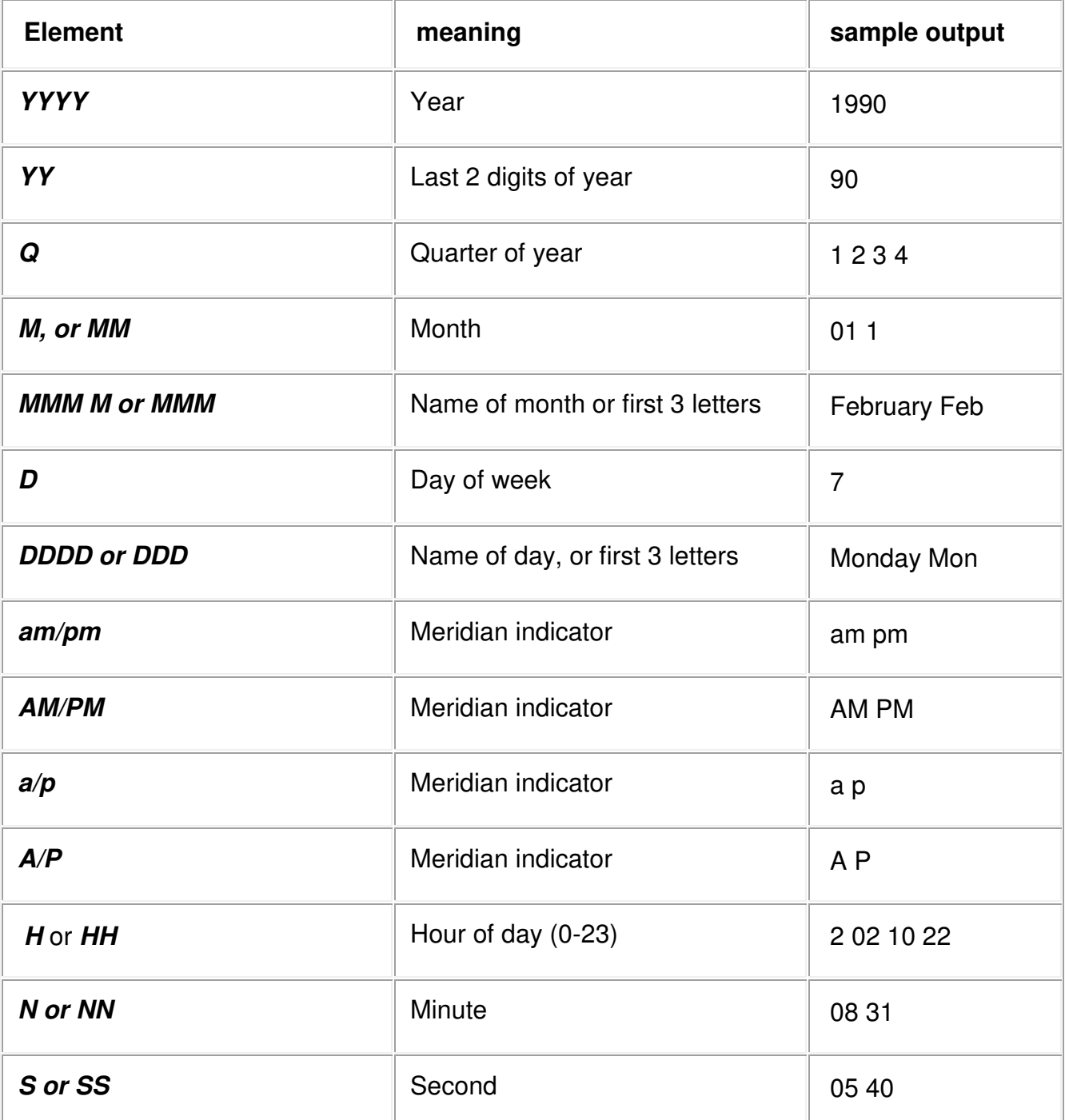

It may be worth considering using two fields for data and time to make validation easier (but not if subtracting two dates over midnight).

Character strings can be converted to dates using the *format* function. For example, if the 'first built' column of the CAR table had been declared as char, and the data was entered

in a consistent format such as '01/01/00 12:00', it could be converted to dates when required by:

#### *format (birth\_date, 'dd/mm/yy hh:mm')*

To convert a number to a date, it must first be converted to a char using the *format* function: For example, if the 'first built' column had been declared as a 6 digit number, the actual values would be 5 or 6 digits (depending on the day of the month). These could be converted first to a 6 character string then to a date by:

#### *format (format (birth\_date, '099999'), 'ddmmyy')*

#### **Other format elements**

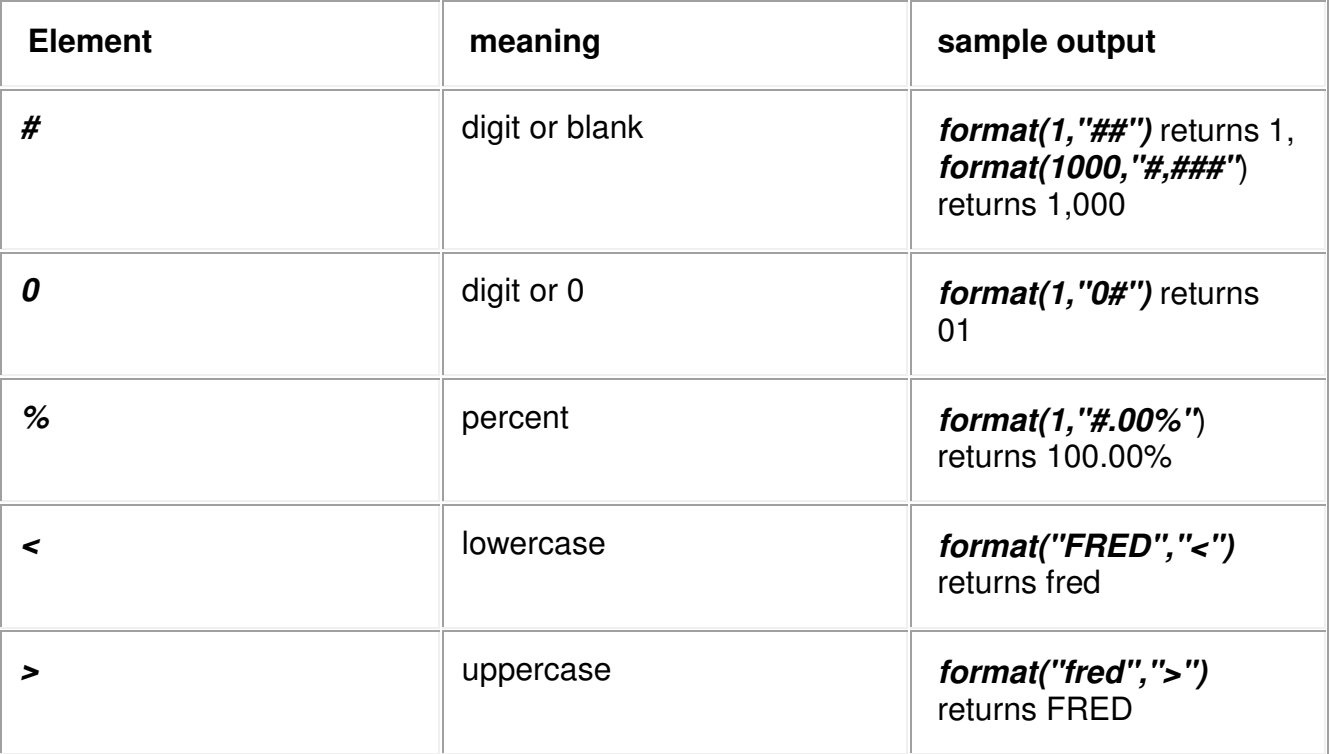

## **Financial functions**

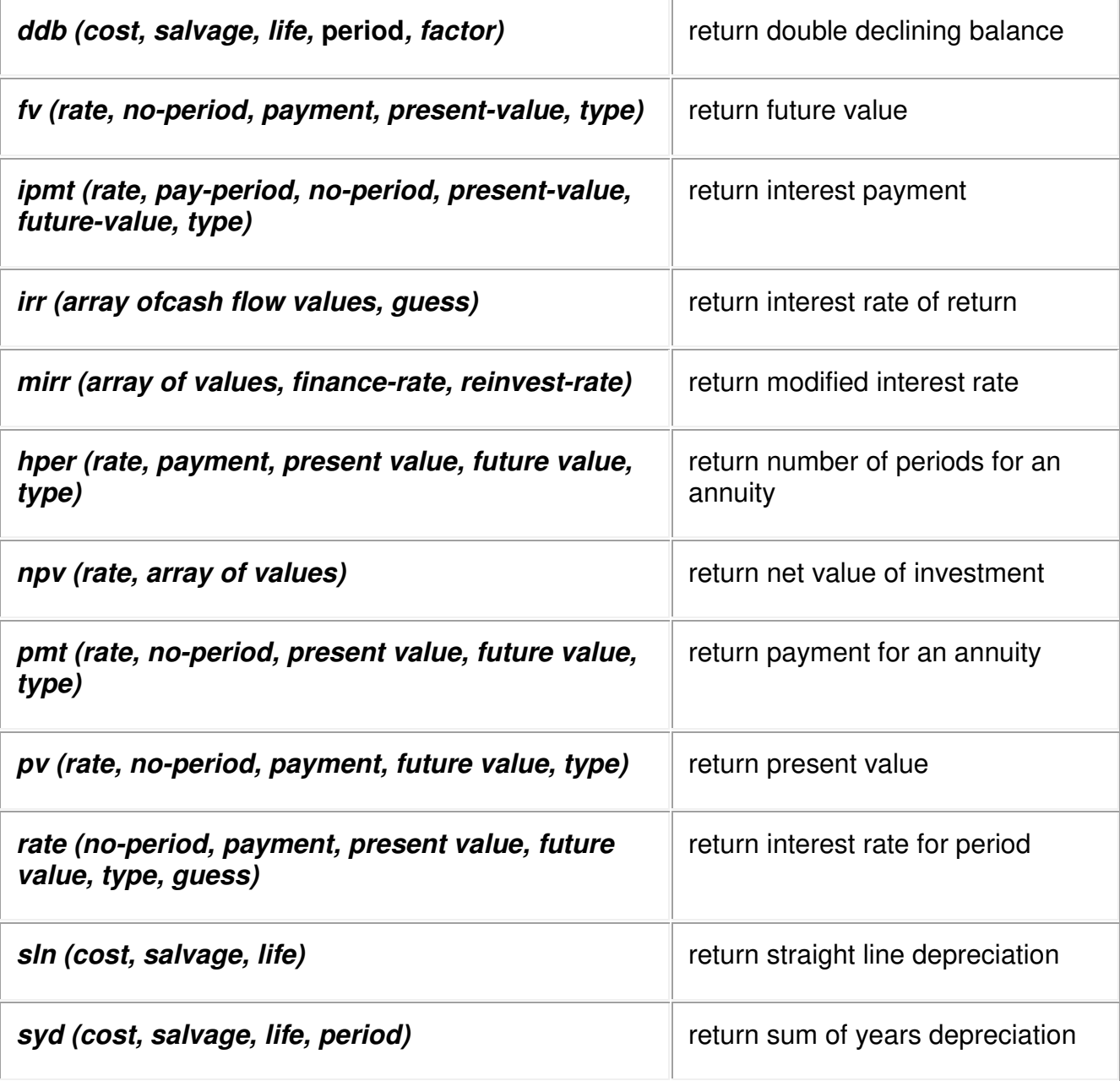